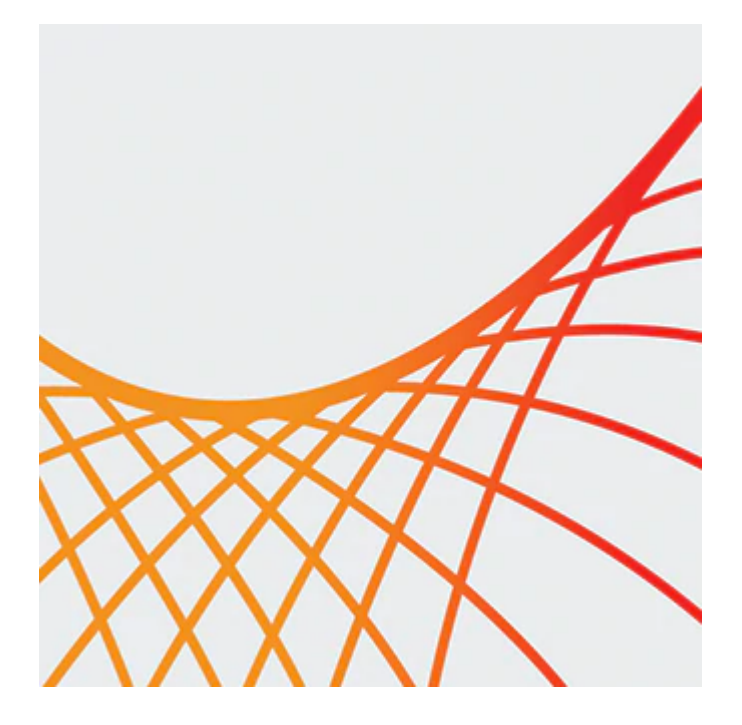

# **Oracle SOA Suite 12c: Build Composite Applications**

This Oracle SOA Suite 12c: Build Composite Applications training teaches you how to design and develop SOA composite applications for application integration with services. You'll use a Service-Oriented Architecture (SOA) implementation approach.

#### **Learn To:**

- Create a SOA Composite application using JDeveloper.
- Initiate SOA composite applications using the Events Delivery Network.
- Test, debug and troubleshoot a SOA composite application.
- Apply security policies to service endpoints.

#### **Benefits to You**

By taking this course, you'll learn how to integrate your organization's applications into agile, reusable, servicebased connectivity to reduce risk and respond faster to business requirements. Become more effective at managing and monitoring a composite application to support your organization's integration roadmap strategy and lower its total cost of ownership.

#### **Oracle JDeveloper 12c Integrated Development Environment**

With the Oracle JDeveloper 12*c* Integrated Development Environment (IDE), you'll learn how to design, develop, deploy and test SOA Composite applications to support both RESTful and SOAP-based web services. Composite applications are modeled and developed according to the Service Component Architecture (SCA) specifications.

#### **Secure Interactions Between Services**

These applications are comprised of Mediator, BPEL, Business Rules and Human Tasks (Workflow) components. You'll also learn how to secure interactions between services using Oracle Web Services Manager policies.

## **Audience**

- Analyst
- Architect
- Developer
- Developer
- Implementer

### **Objectives**

- Implement Business Rule component with IF-THEN rules and decision tables
- Test, debug, and troubleshoot a SOA composite application
- Initiate SOA composite applications using the Events Delivery Network
- Apply security policies to service endpoints to secure interactions
- Implement Human workflow with Human Task components
- Describe SOA concepts and related technology
- Orchestrate business process flows by using BPEL
- Work with Mediator components with routing rules, filters, and transformations
- Create a SOA composite application using JDeveloper

## **Topics**

- Introduction to Service Oriented Architecture
- Getting Started with Composite Applications
- Managing and Monitoring a Composite Application
- Working With Data
- Using the JMS and JDBC Adapters
- Introduction to BPEL
- More BPEL Activities
- Handling Faults in Composite Applications
- Introducing Human Tasks
- Sharing Functionality
- Using the REST Adapter
- Introducing Business Rules
- Designing and Managing Business Events
- Testing SOA Composite Applications
- Securing Services and Composite Applications